Université Lyon 1 - Licence STS - UE LIFAP2 – 16 mars 2021 – 45mn Aucun document autorisé – Calculatrices et téléphones interdits

**Nom : Prénom :** 

**Numéro d'étudiant-e :**

## **Premier exercice (2 points)**

Donner les résultats de l'évaluation par l'interpréteur Scheme des expressions suivantes :

```
(cdr (append '(a (b)) (list 'c 'd))) è …… ((b) c d)……………………
(cons (car '((a) b c)) (cdr (list '(d e) '(f))))è …… ((a) (f))… …………………
```
## **Deuxième exercice (4 points)**

On définit les listes suivantes :

 (define L1 '(a b c)) (define L2 '(d e f))

Donner les expressions Scheme utilisant L1 et L2 et permettant d'obtenir les résultats suivants :

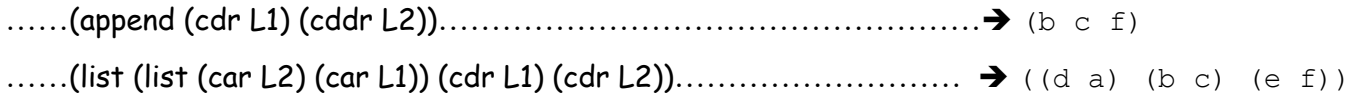

## **Troisième exercice (7 points)**

Définir une fonction en Scheme qui, étant donnés une liste de nombres L et deux nombres Inf et Sup, retourne la liste des éléments de L compris entre Inf et Sup inclus.

(filtre '(2 1 6 4 8 3 9 7) 2 7) -> (2 6 4 3 7)

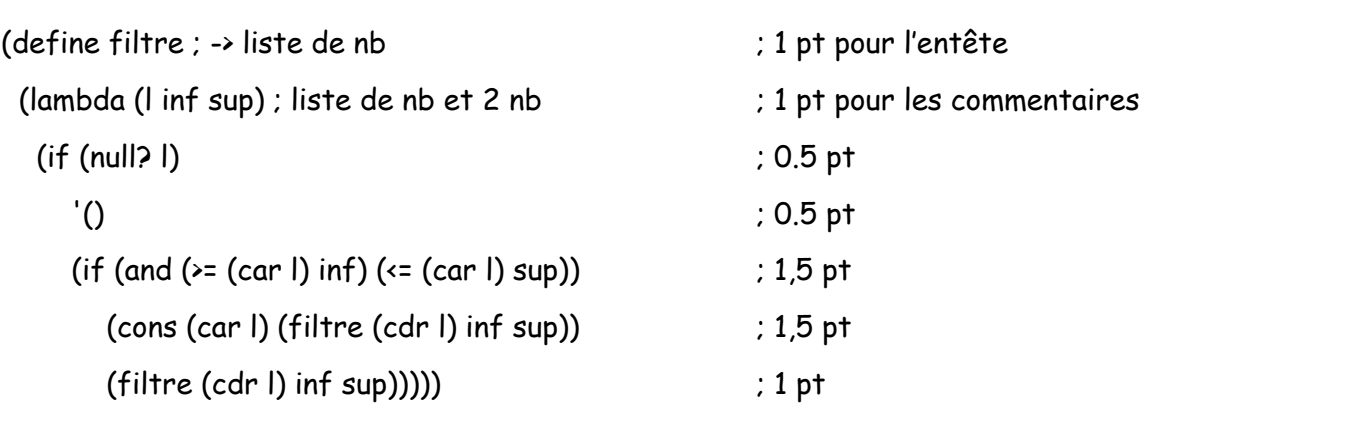

## **Quatrième exercice (7 points)**

Définir une fonction qui, étant donnés une liste d'entiers L et un entier n, construit **en un seul passage** une liste de 2 sous-listes : celle contenant les éléments de L divisibles par n et celle contenant les éléments de L non divisibles par n.

(trieDiv '(5 3 6 8 9 10) 3) -> ((3 6 9) (5 8 10))

*Indication* : x est divisible par n si (modulo x n) vaut 0.

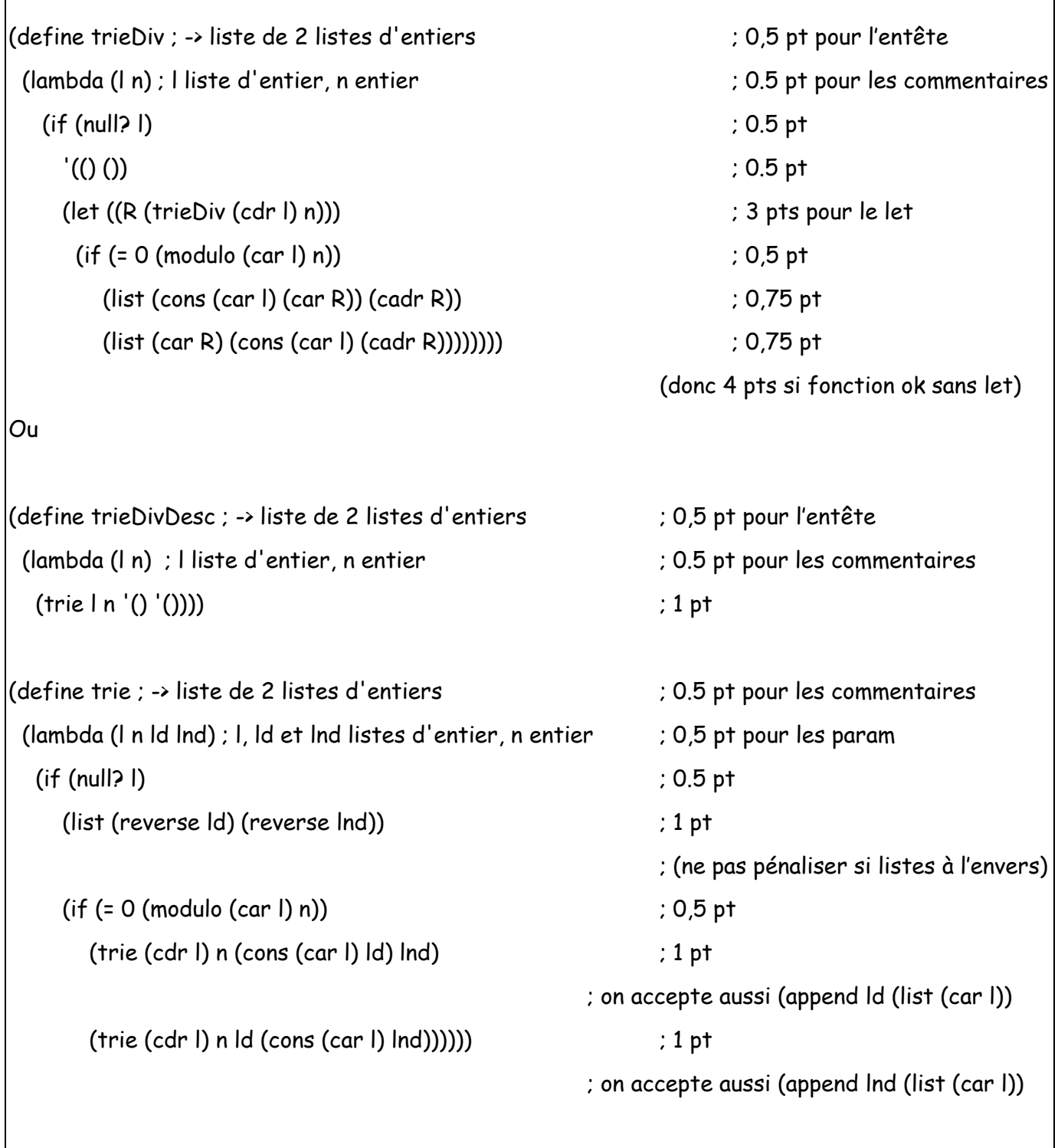